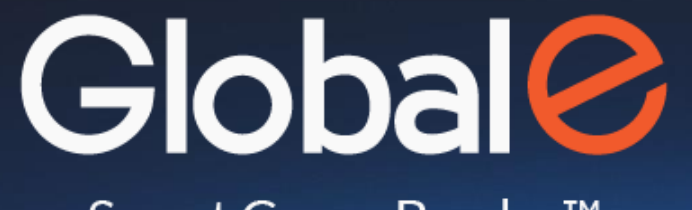

Smart Cross-Border<sup>™</sup>

**Shipping Integration**

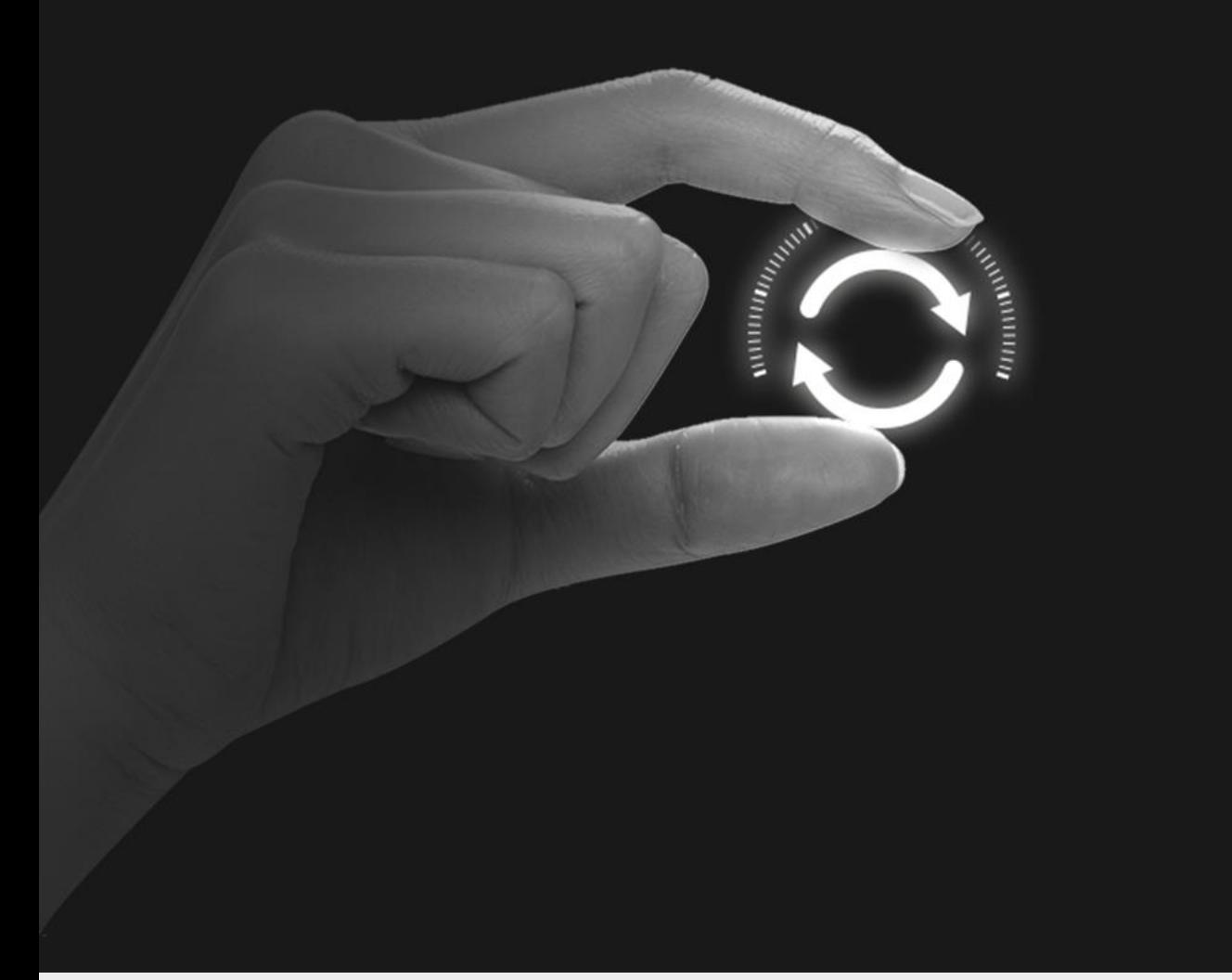

# **GE Services introduction**

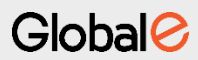

## **High level flow**

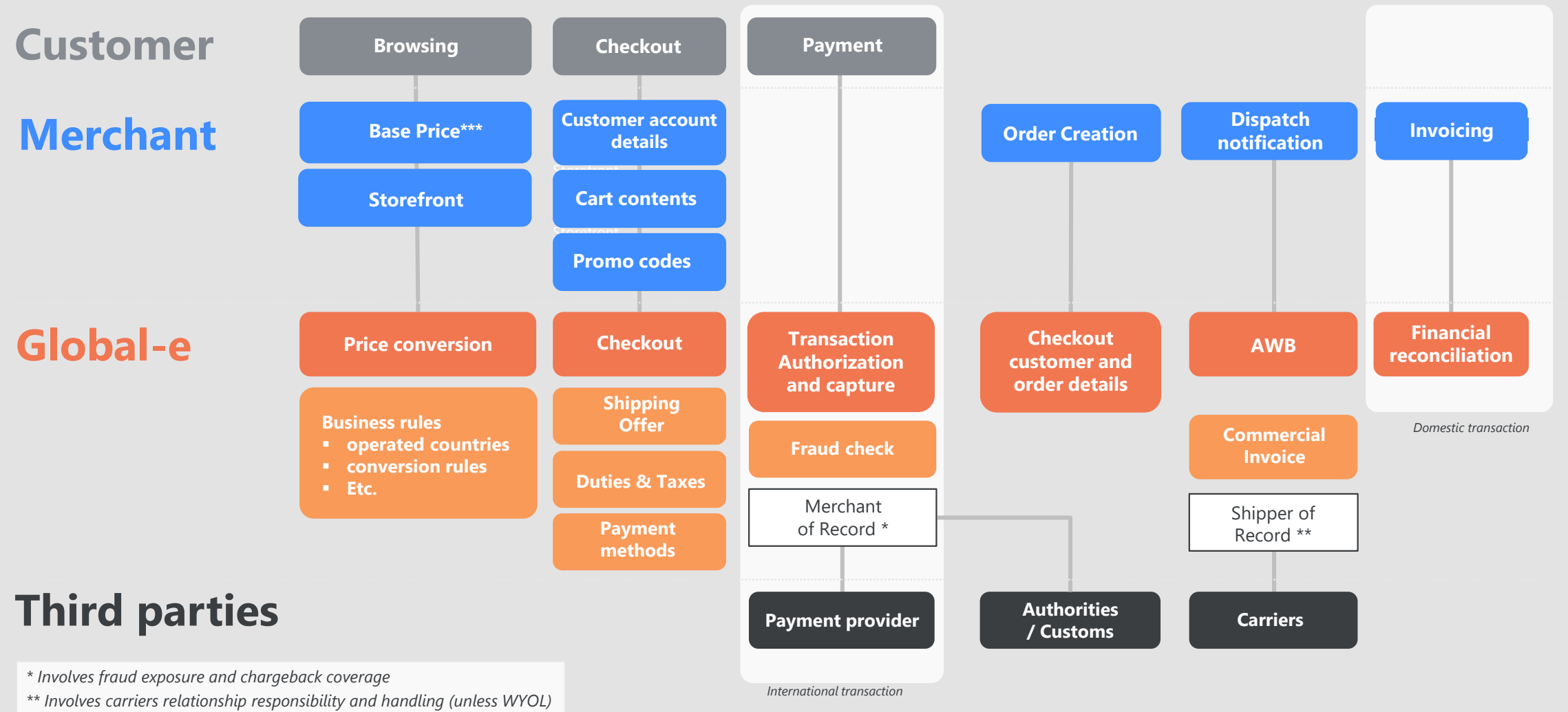

*\*\*\* or fixed price in customer currency to be used as is*

Global<sup>2</sup>

### **General Integration Overview**

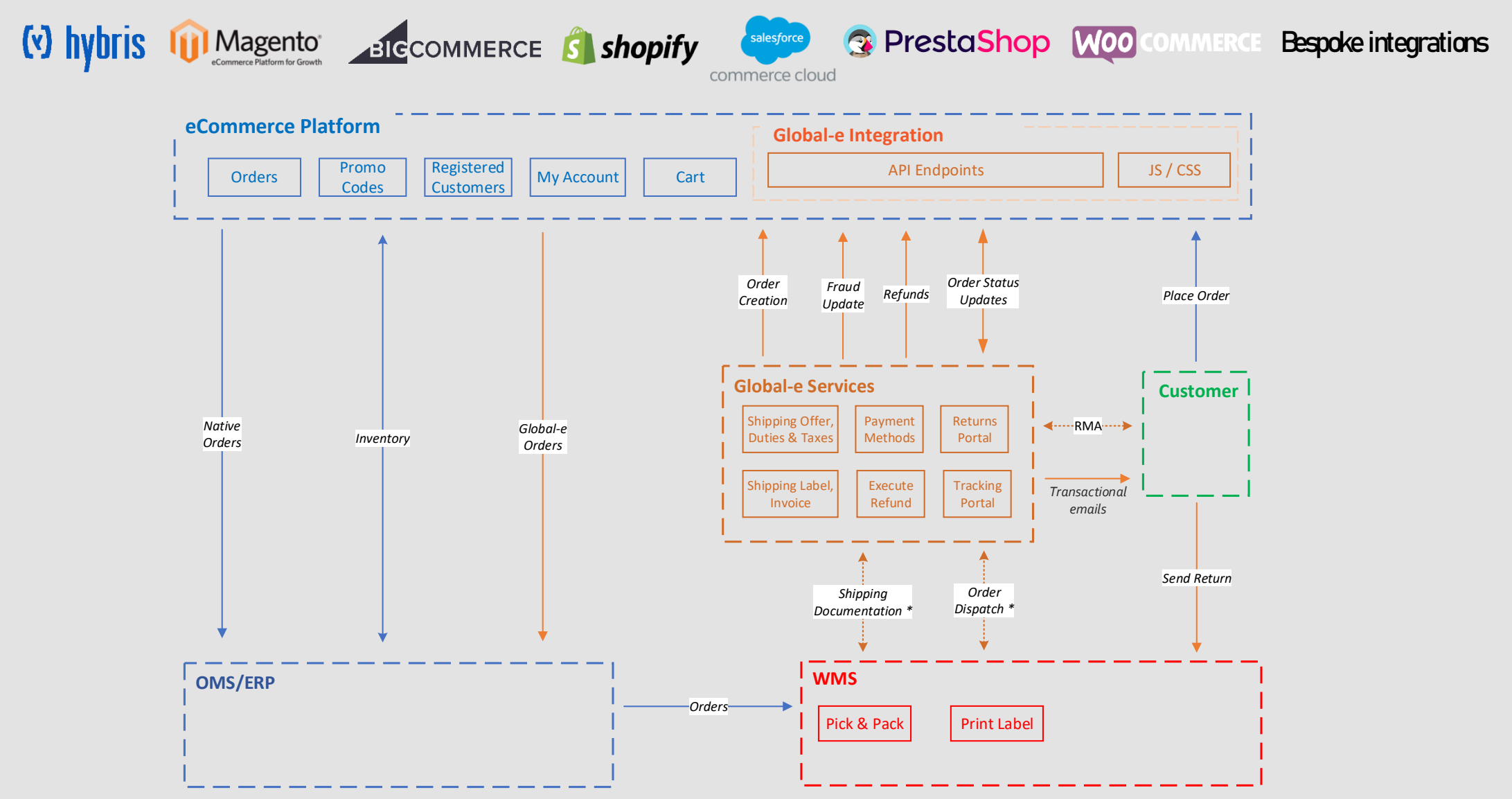

### **Commercial Invoice Example – UK Customer (shipping from outside UK)**

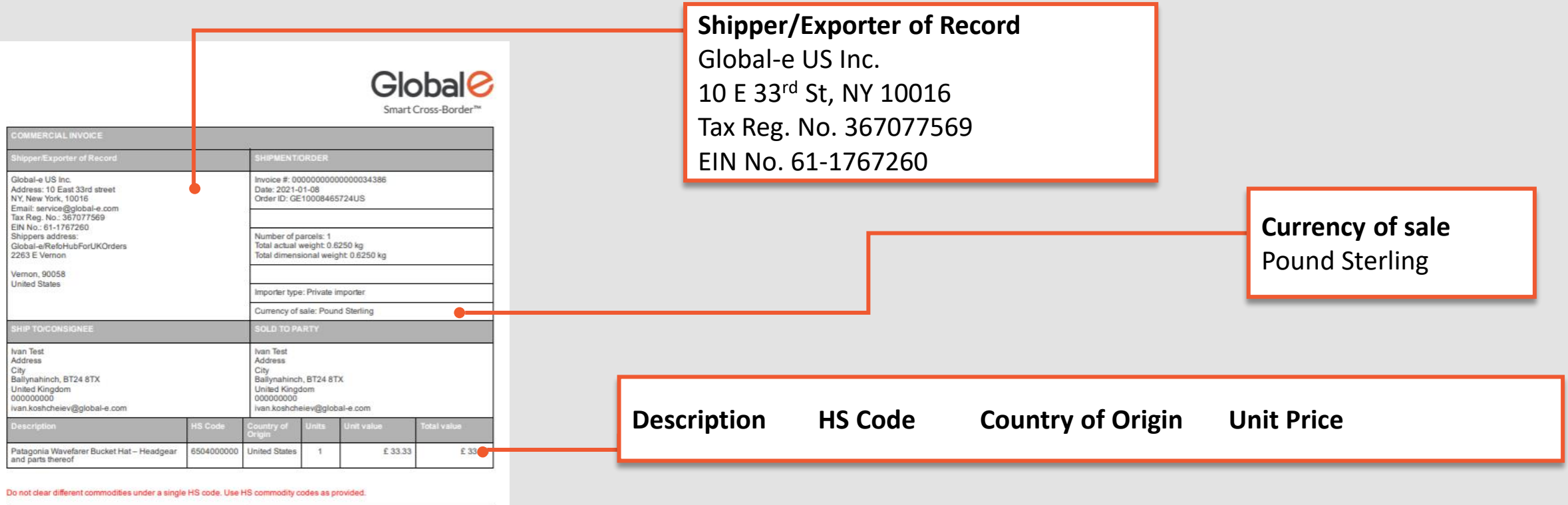

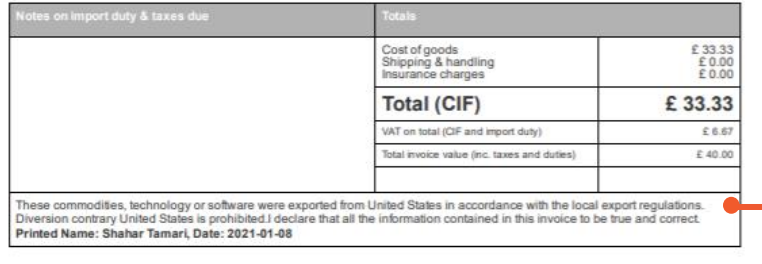

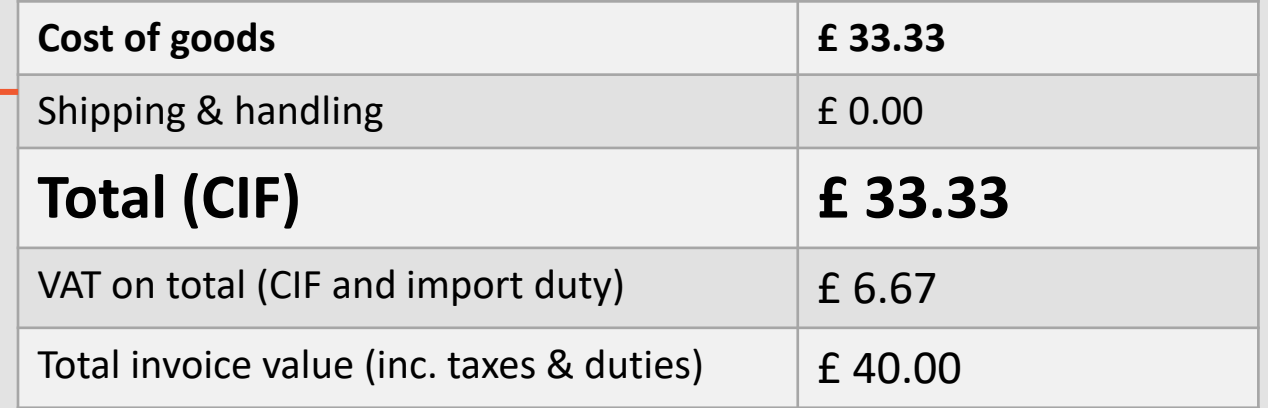

### **Shipping model \***

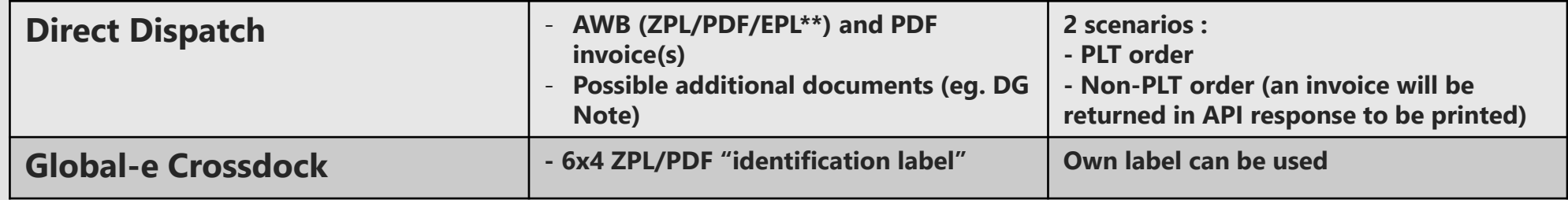

### **Fulfilment scenarios**

- **Pre-order / backorders**
- **Multi parcel handling (consolidated?)**
- **Nil-picks**
- **Multi-Hub**

*\* The differentiation between each should be based on a different shipping service code passed*

• *For instance "globale\_crossdock" as opposed to "ge\_direct" for the others*

*\*\* Label format depends on carrier, typically ZPL unless explicitly mentioned*

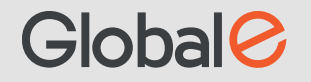

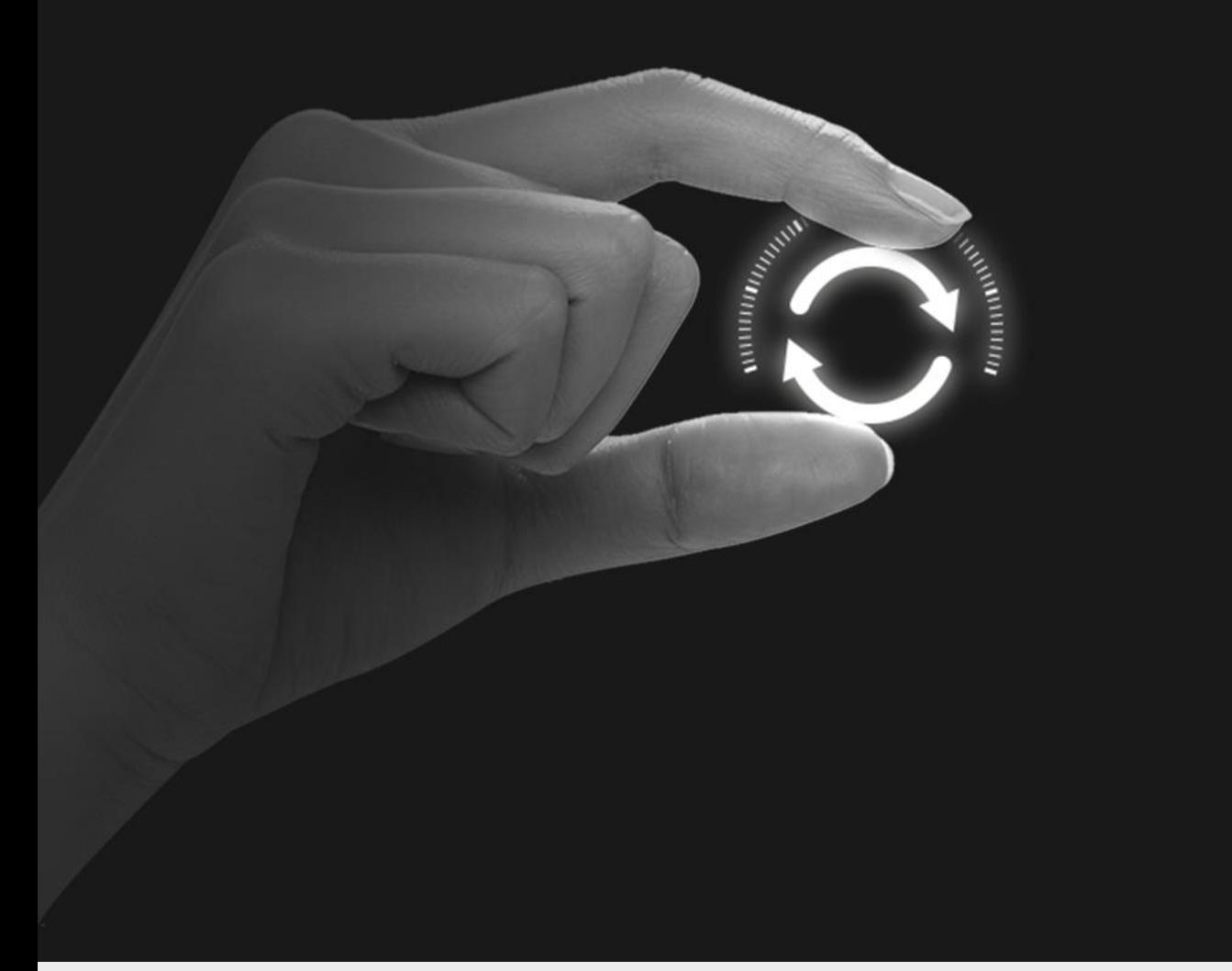

**Standard integration with GE carriers**

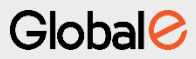

### **General Merchant Hub flow**

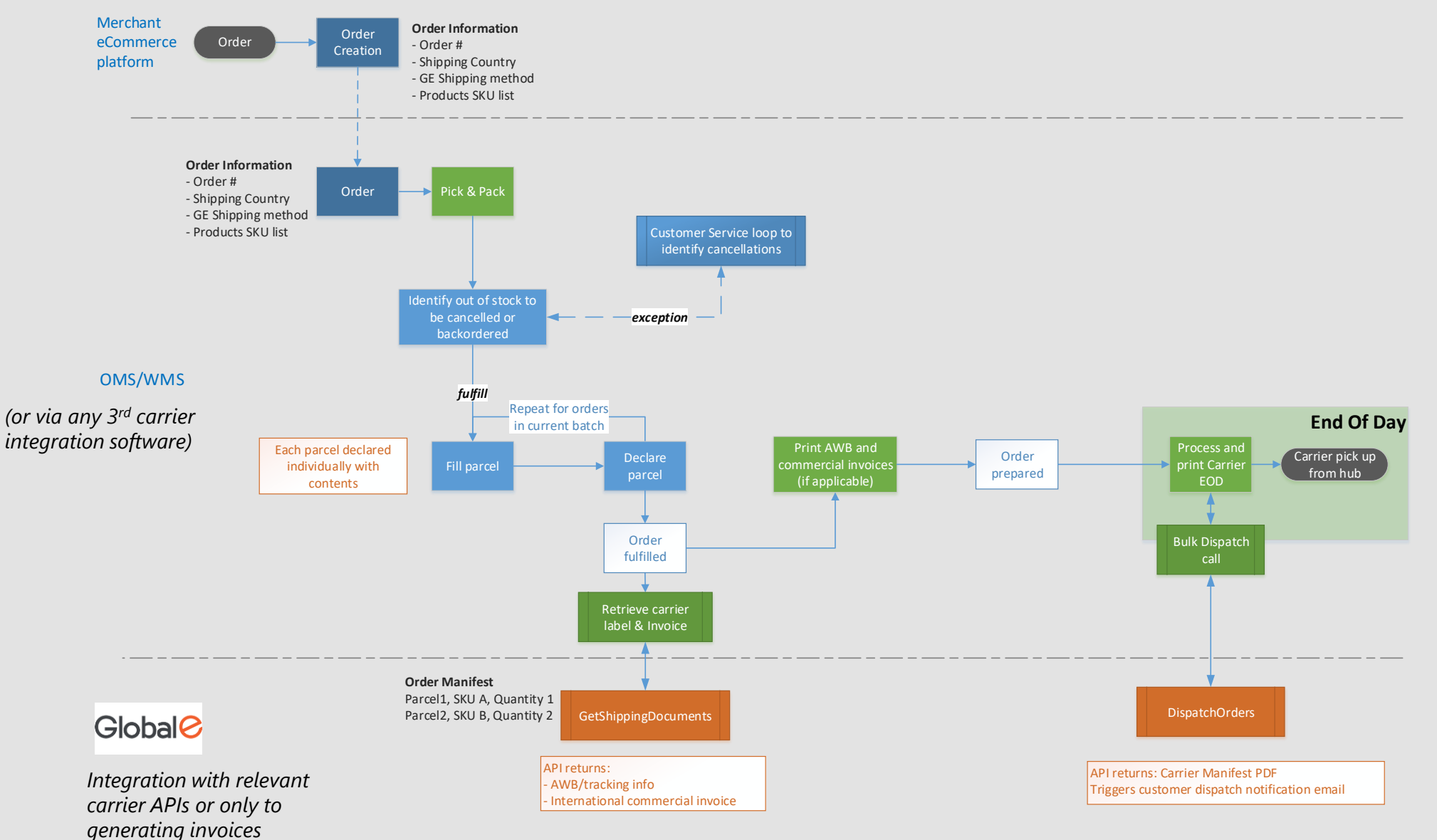

Global<sup>2</sup>

### **"Hybrid Hub" flow – with direct dispatch and shipping via GE Hub**

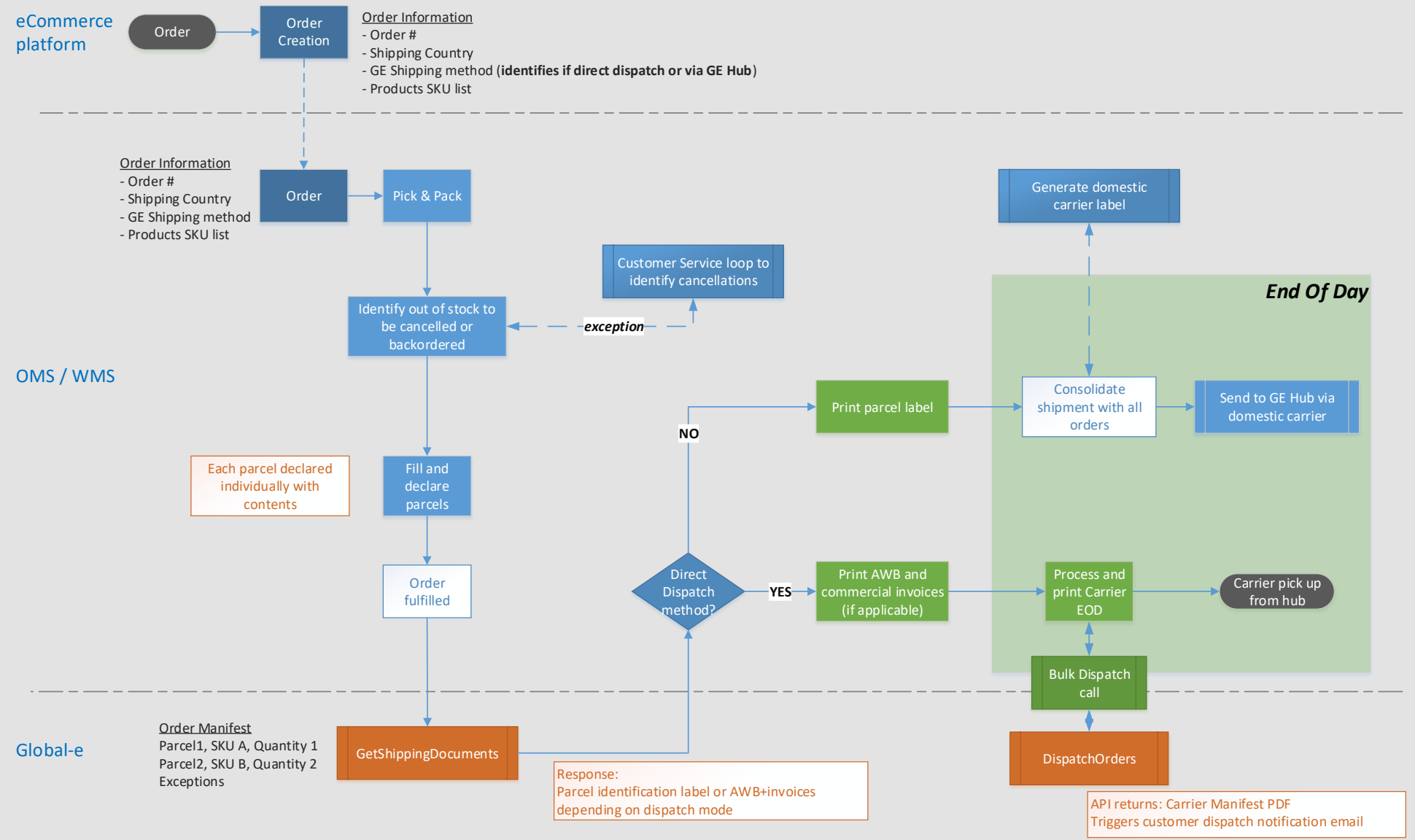

Global<sup>2</sup>

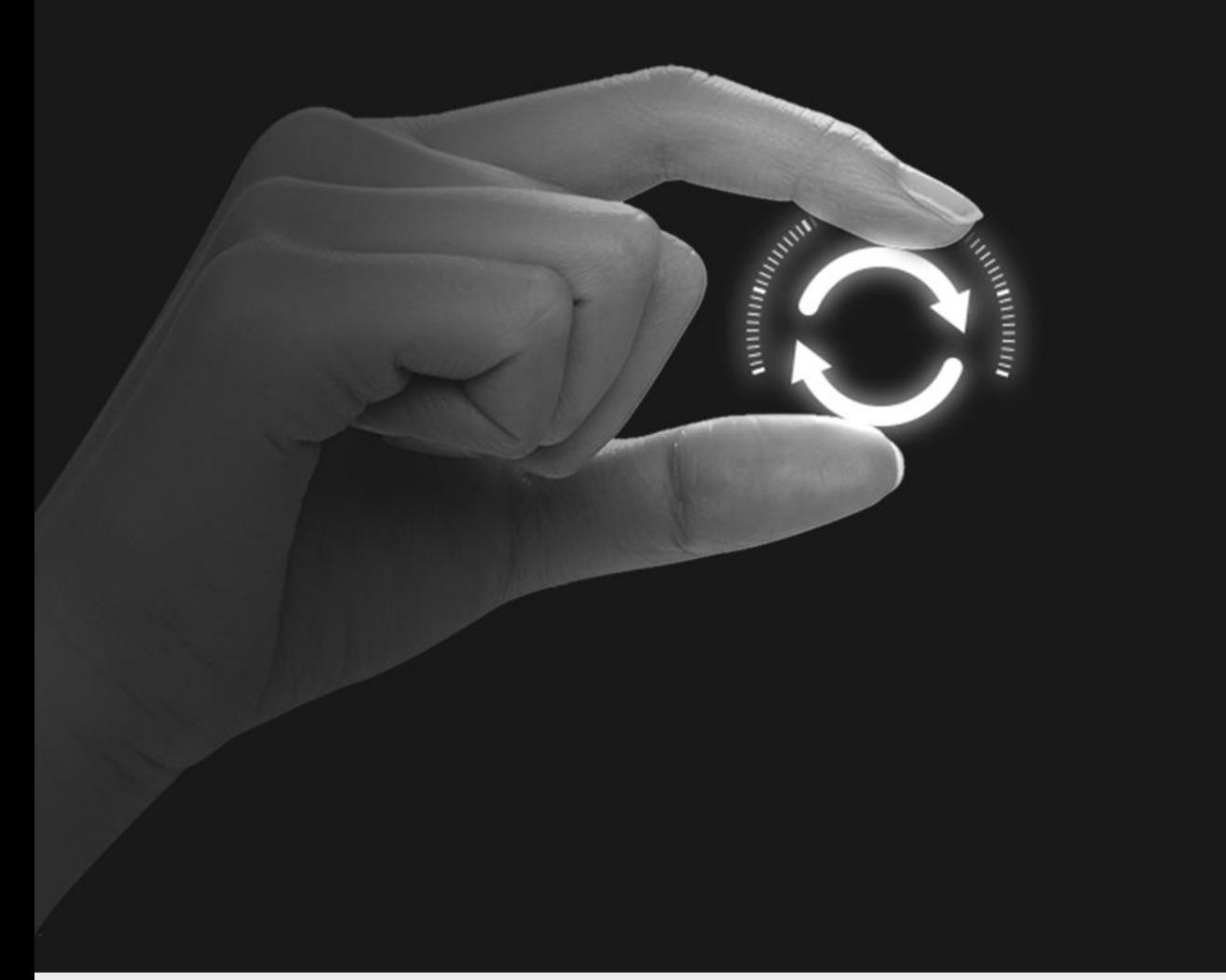

# **API integration**

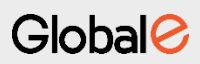

### **GetShippingDocuments general specification**

#### <https://connect.bglobale.com/Order/GetShippingDocuments?merchantGUID=abcdabcd>

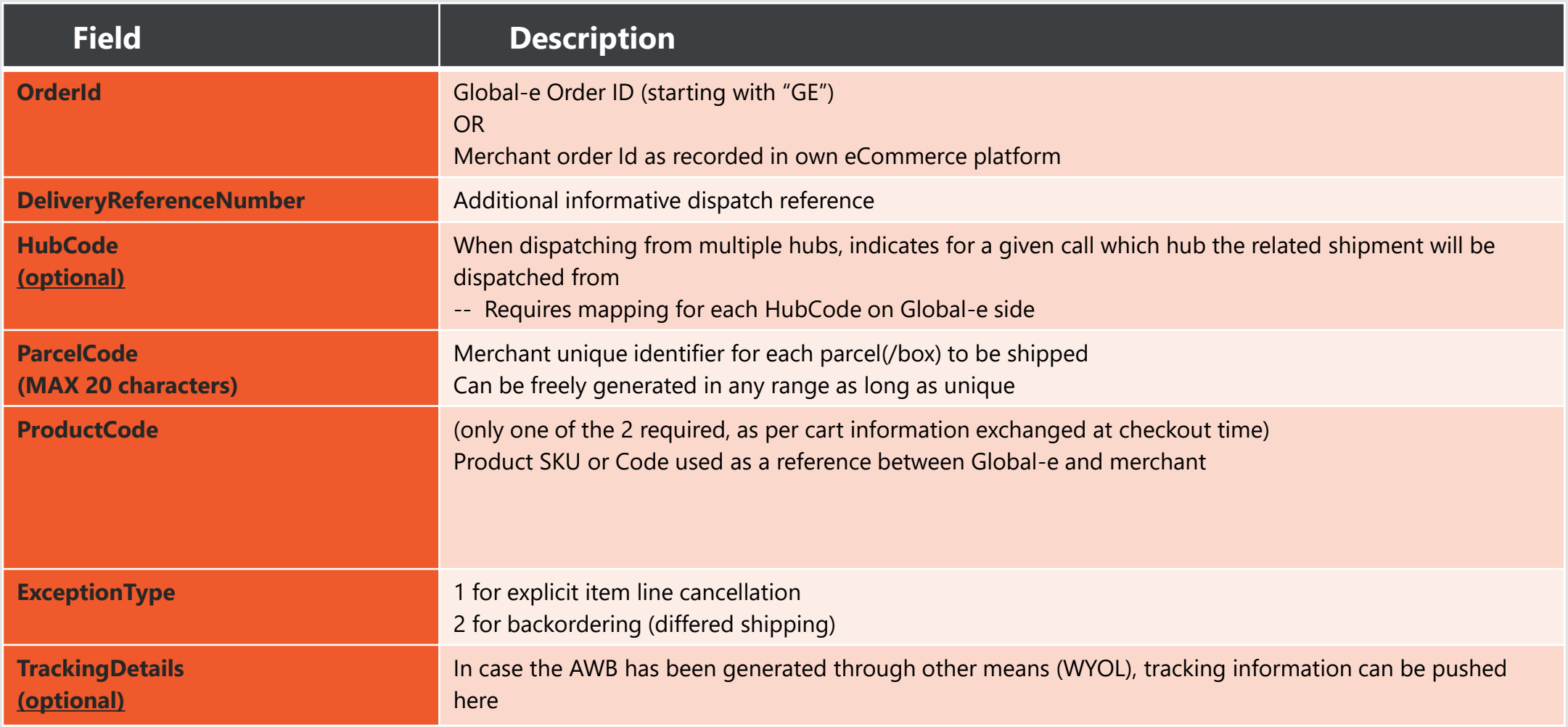

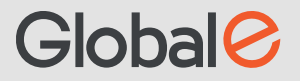

### **GetShippingDocuments call**

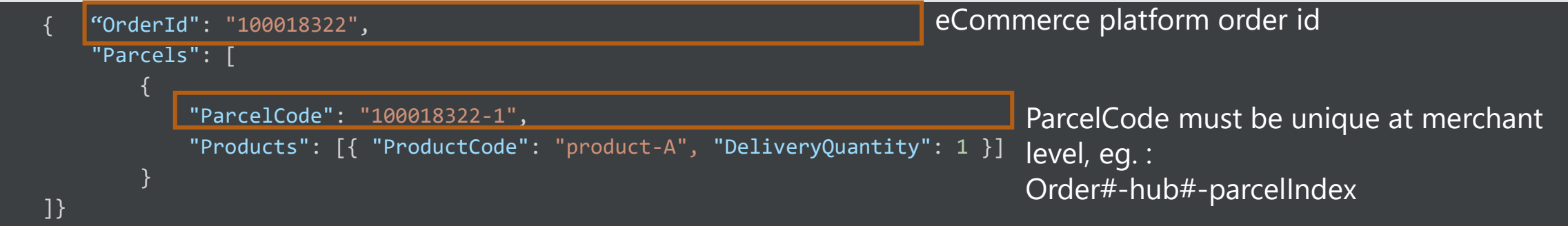

#### **Response**

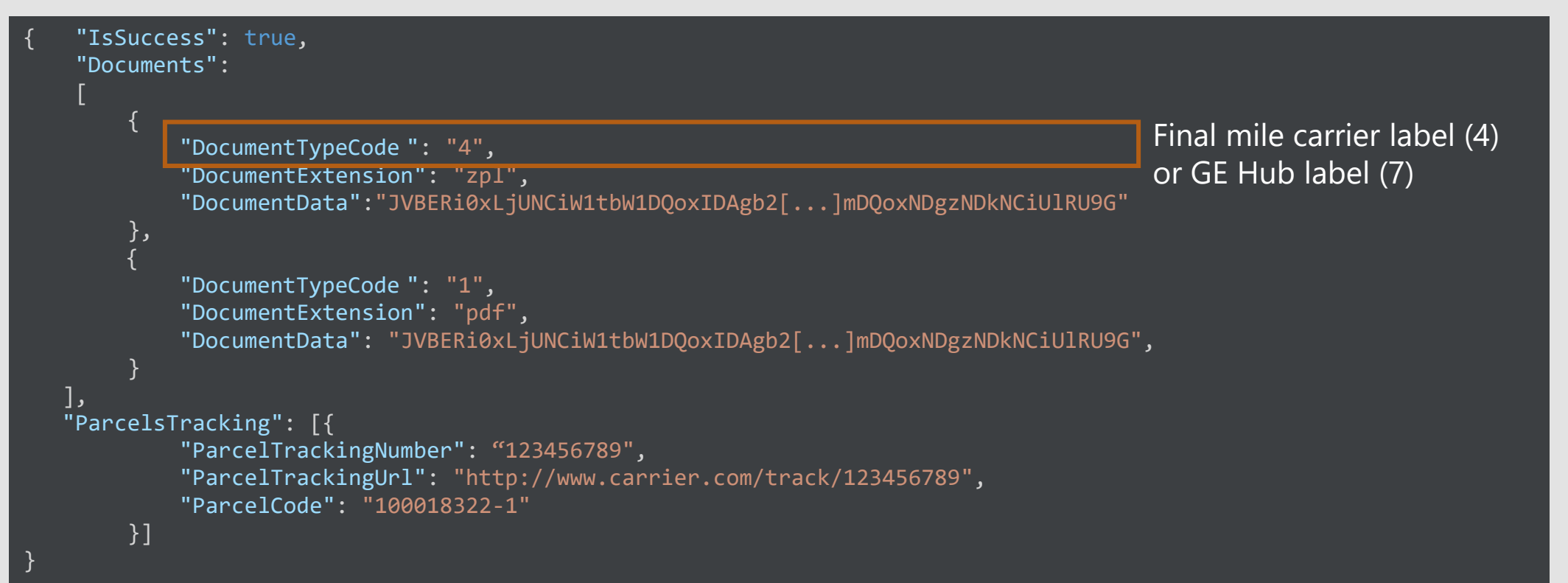

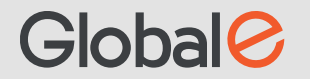

### **DispatchOrders**

#### [https://connect.bglobale.com/Order/DispatchOrders?merchantGUID=abcdabcd](https://connect.bglobale.com/Order/GetShippingDocuments?merchantGUID=abcdabcd-abcd-abcd-abcd-abcdabcdabcd)

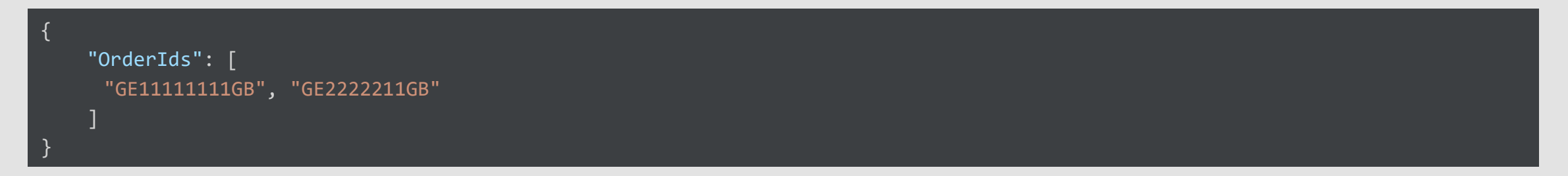

#### **Response**

}

```
{
   "IsSuccess": true,
   "ShipperManifests ":
    [
        {
            "DocumentTypeCode": "3",
            "DocumentTypeName ": "ShipperManifest",
            "DocumentExtension": "pdf",
            "URL": "https://assets.global-e.com/documents/04552836-ED8F-4362-AE09-FAB014DAA421.pdf",
            "DocumentData": "JVBERi0xLjUNCiW1tbW1DQoxIDAgb2[...]mDQoxNDgzNDkNCiUlRU9G"
            "ErrorMessage": null
        }
    ]
```
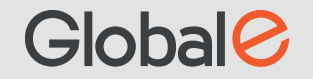

#### **Generic call validation errors : ErrorInfo – HTTP code 400**

{"Code": "error code", "Error": "error message", "Description": "error description"}

#### **Processing errors : OrderDocumentsResponse – HTTP code 200**

```
{
    "IsSuccess": false,
    "ErrorText": "Could not retrieve documents and/or process order. Either order is in wrong status () or partial information
provided.",
    "Documents": null,
    "ParcelTracking": null,
    "TrackingDetails": null,
    "Errors": [
        {
            "OrderID": "GE3008553US",
            "ErrorCode": "A200",
            "ErrorText": "Could not retrieve documents and/or process order. Either order is in wrong status () or partial info
rmation provided.",
            "MerchantOrderID": null
        }
    ]
}
```
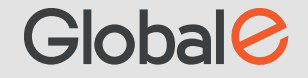